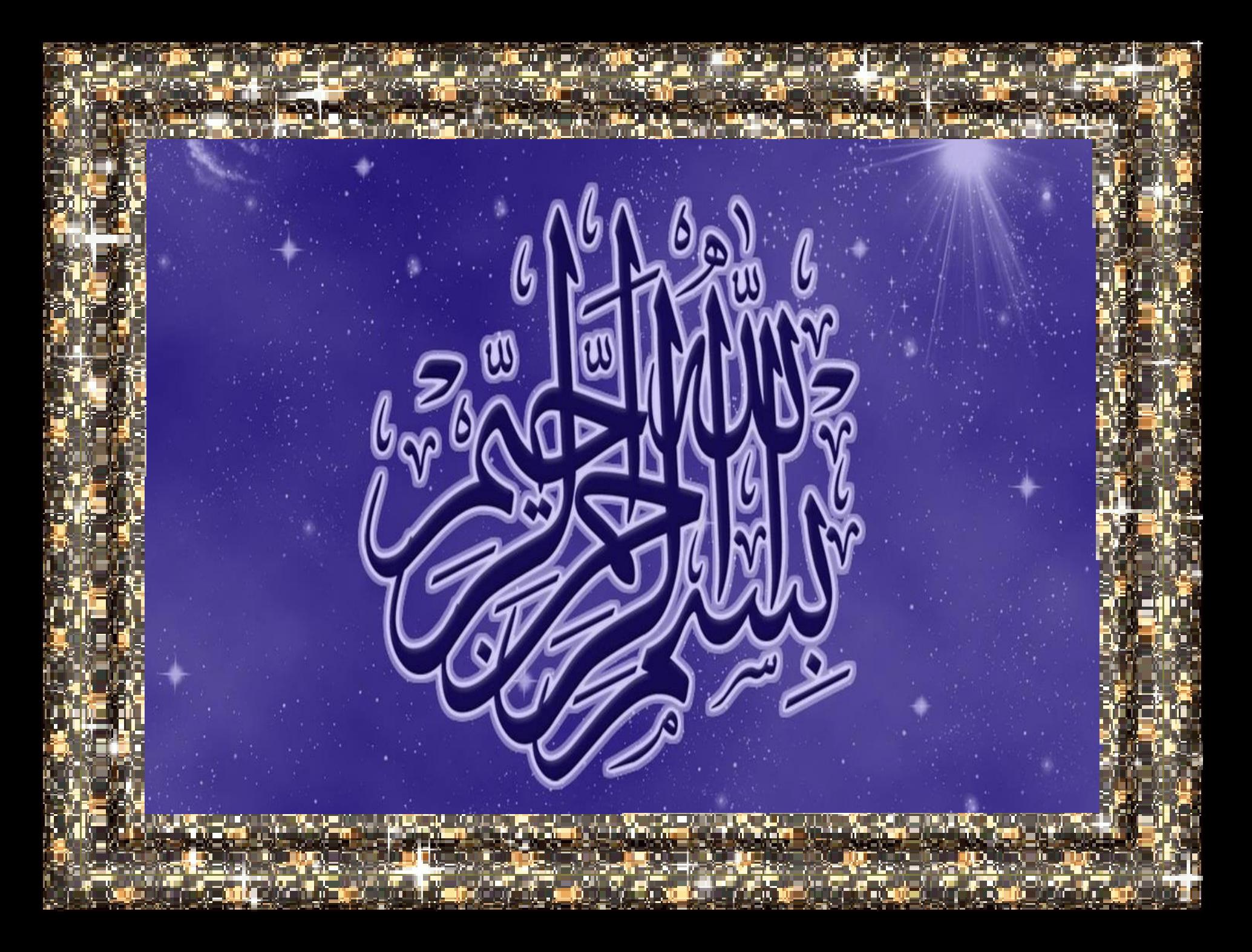

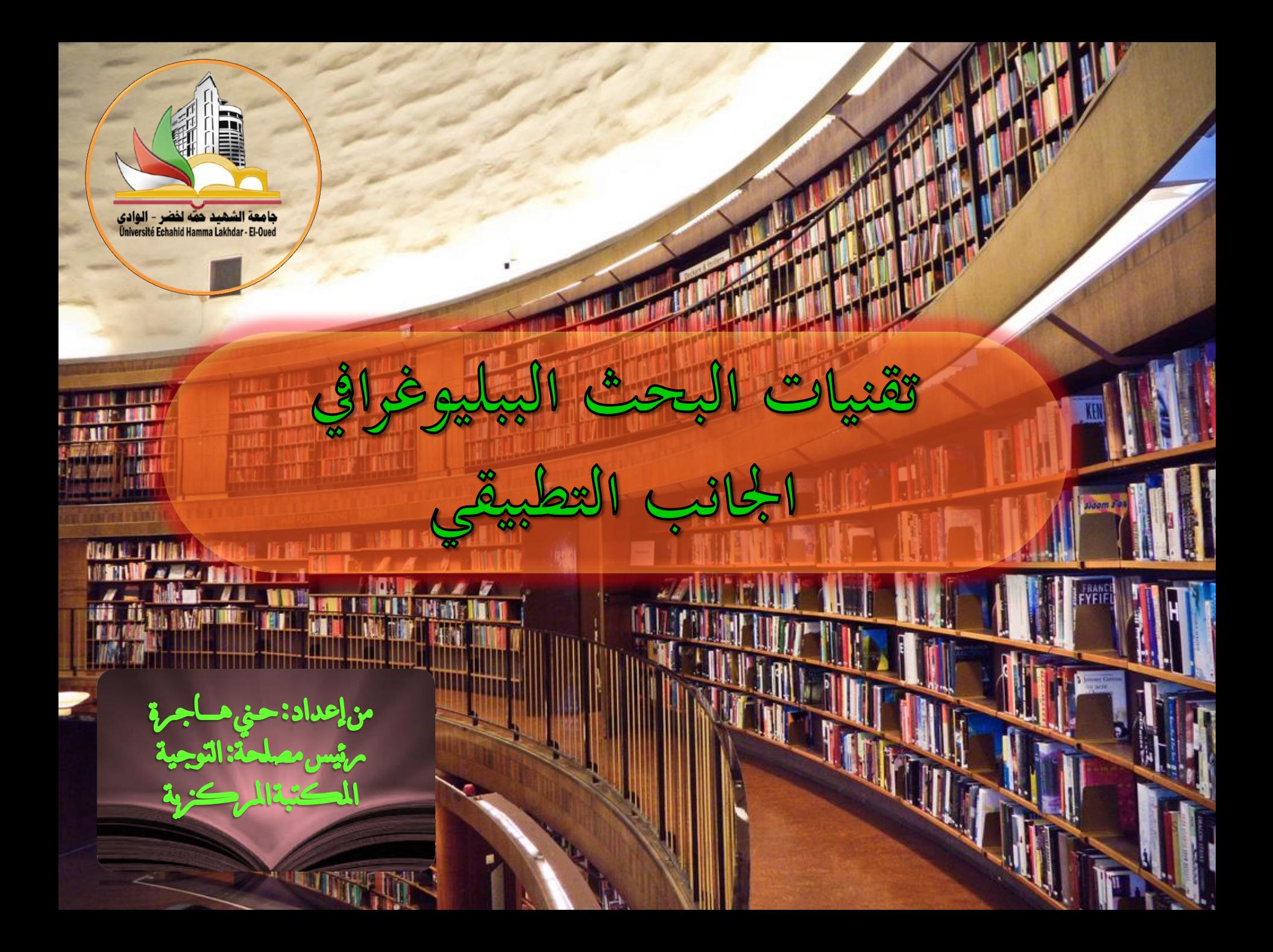

### **طرق البحث: تتيح ادلكتبة ادلركزية ثالث طرق للبحث.**

**الطريقة األوىل :** وهي البحث بالفهرس المطبوع والمرتبب ترتيب ألسف بائيسا بالعناوين .

الجمهورية الجزائرية الديمقراطية الشعبية وزارة التعليم العالى والبحث العلمى جامعة الشهيد حمه لخضر

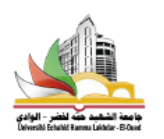

فهرس كتب العلوم القانونية والإدارية

المعتبتالمرحتوبة

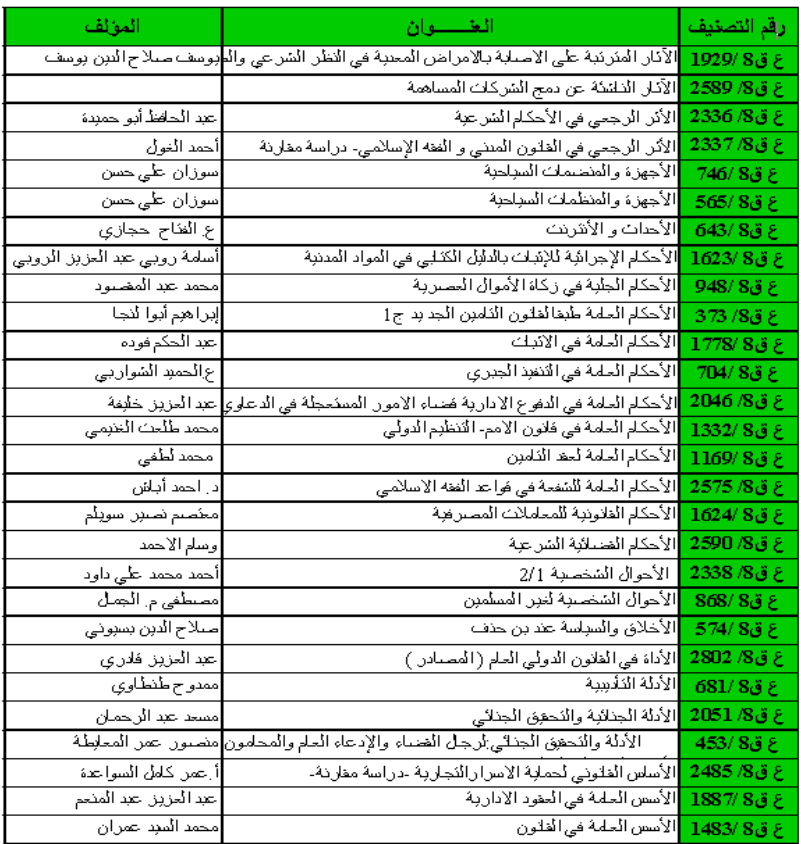

صفدة 1 سفية ا

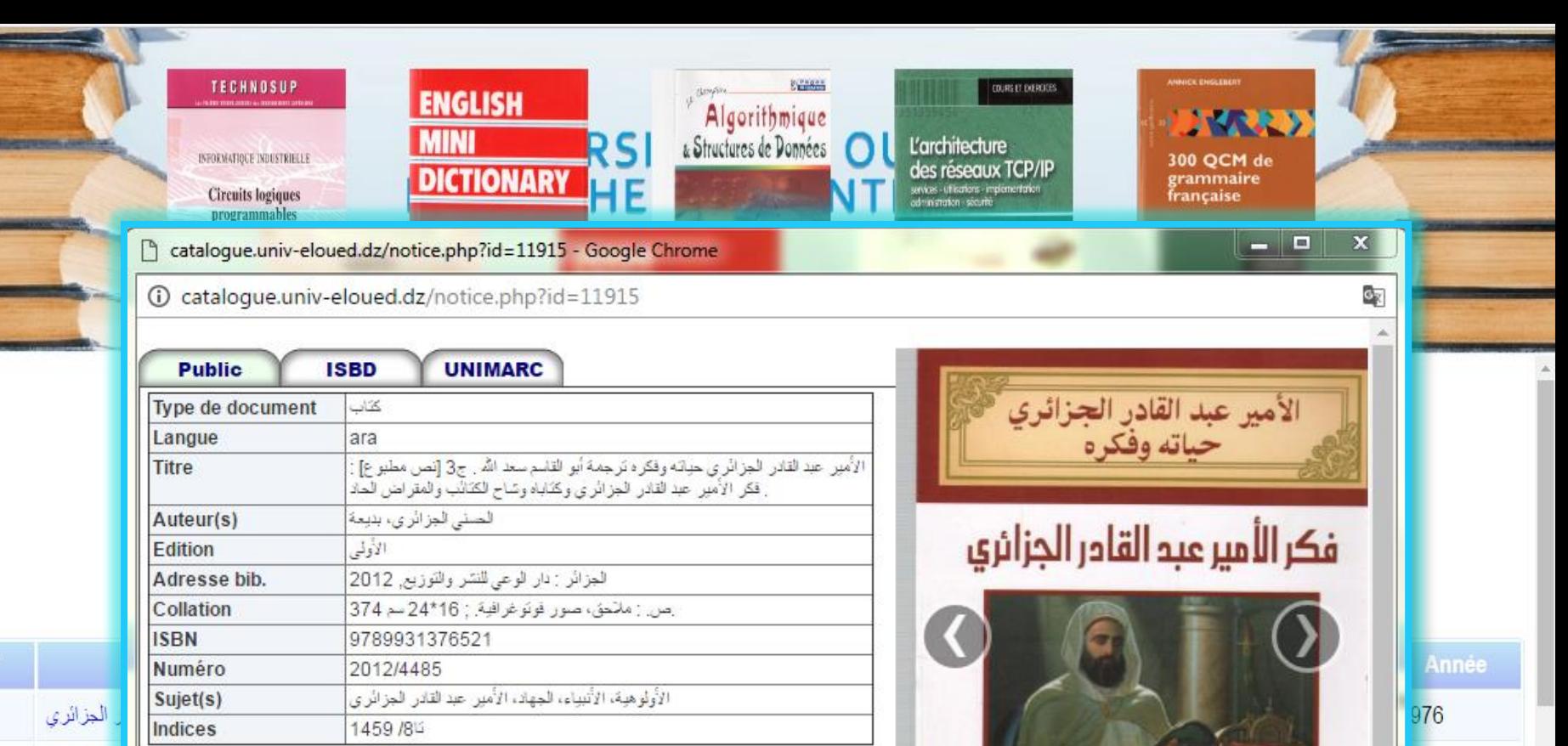

t it

<mark>سر سے سیمان</mark>

بو طالب عبد القادر

دينيزن ف

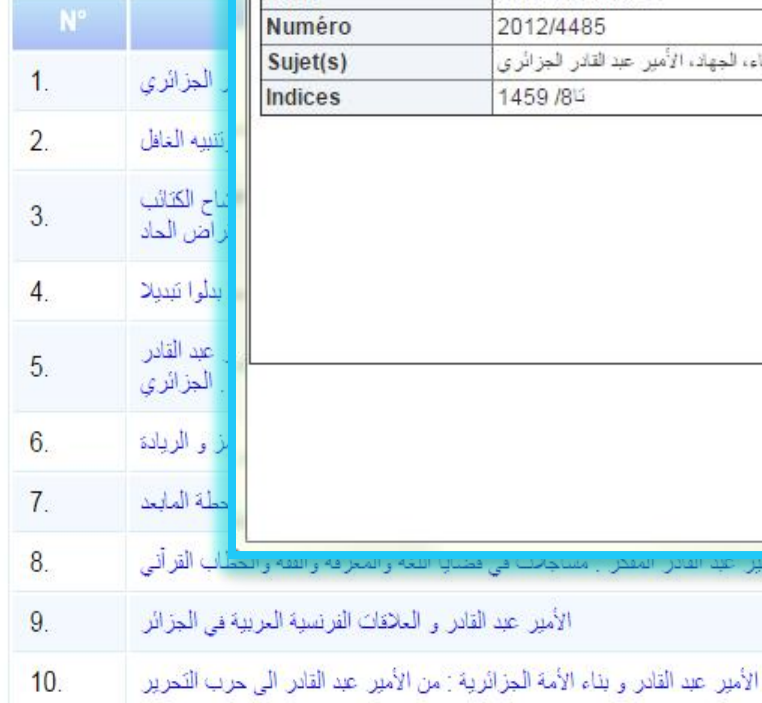

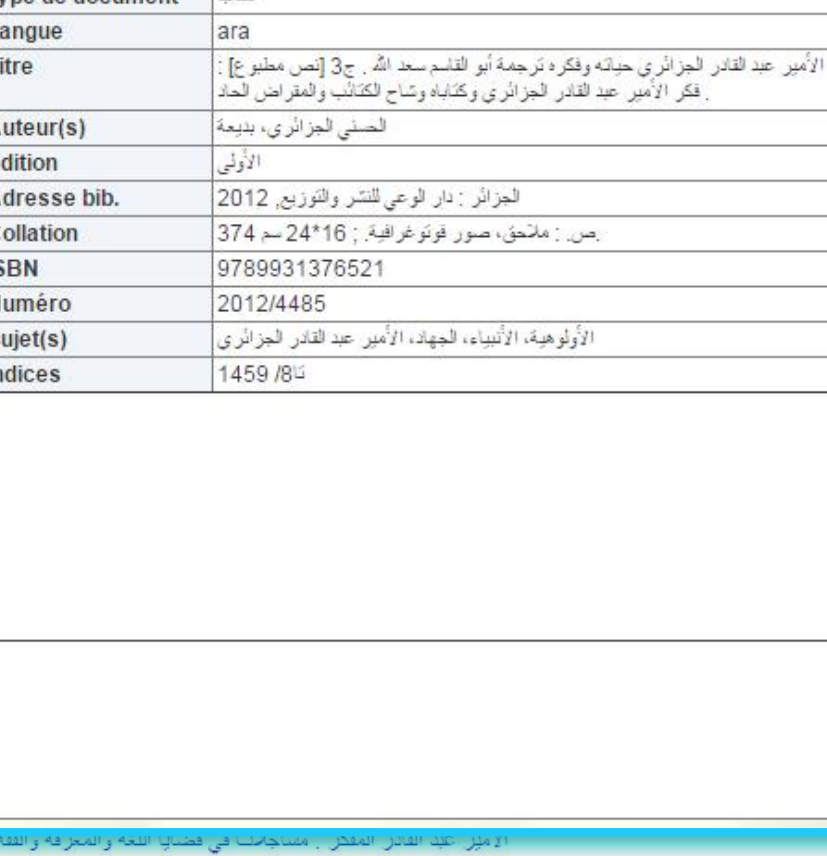

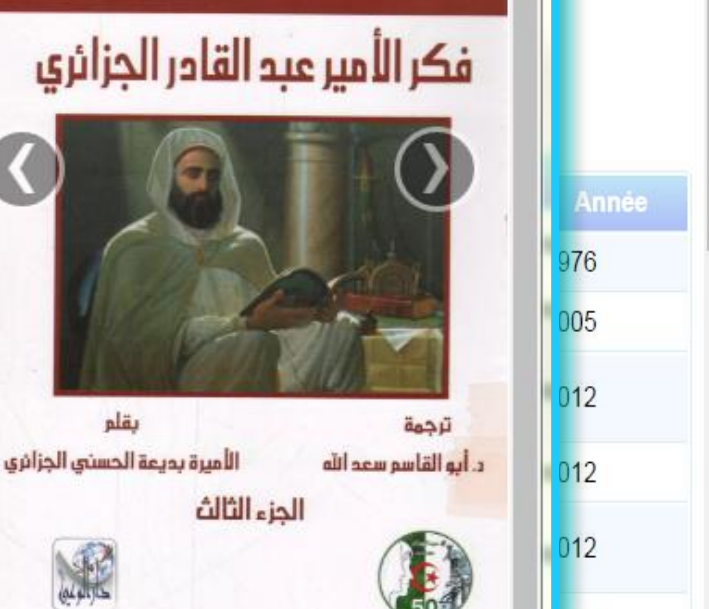

Livre

Livre

Livre

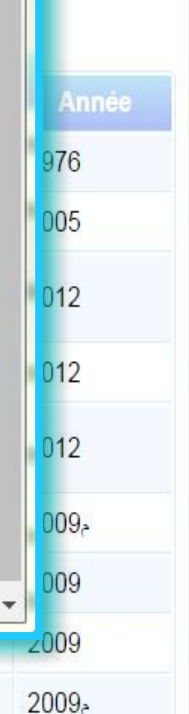

 $2009<sub>></sub>$ 

تحميل مذكرات الماستر المتوفرة على مستوى موقع المكتبة المركزية

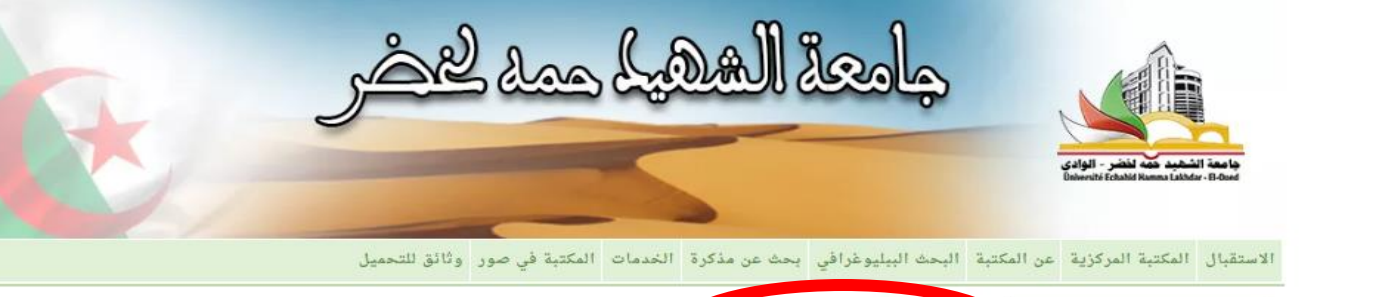

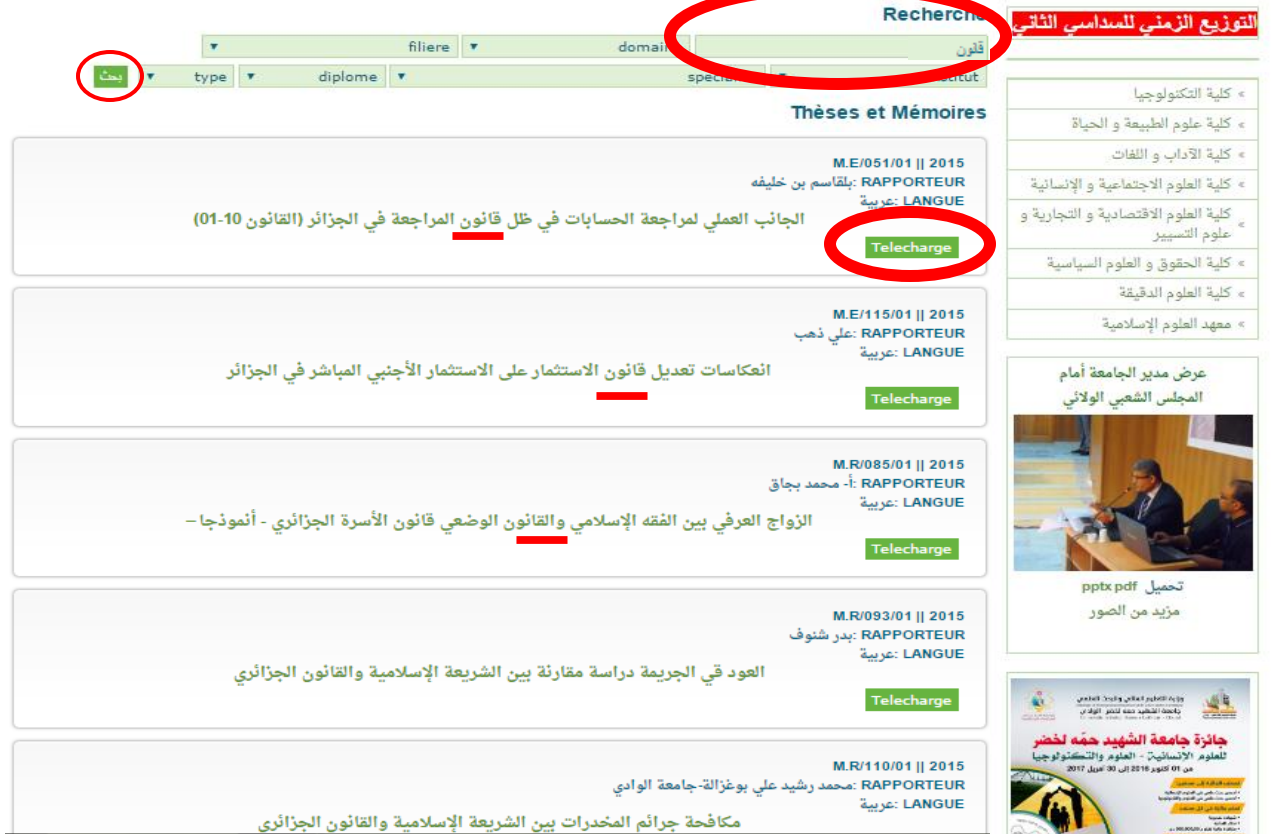

# **الطريقة الثالثة:**

عن طريق الشبكة الداخلية المتاحة بمقر المكتبة المركزية مع العلم أن المكتبة تعتمد نظام سنجاب (Syngeb)

وهو النظام المقييس للتسيير الآلي للمكتبات **Système Normalisé de Gestion de Bibliothèque** من خلال الحواسيب المتوفرة بقاعة البحث على مستوى المكتبة المركزية :حيث يتم الدخول إلى ١ نتحصل على الواجهة الموضحة بالصورة ، والتي تمكننا م<mark>ه</mark> البحث سواء كان بحث بسيط أو بحث متقدم

يتم كتابة الكلمة المفتاحية وعلى سبيل المثال: وسائل الإعلام

نتحصل على قائمة المراجع الموضحة بالصورة.

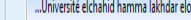

#### Université elchahid hamma lakhdar eloued BIBLIOTEOUE CENTRALE

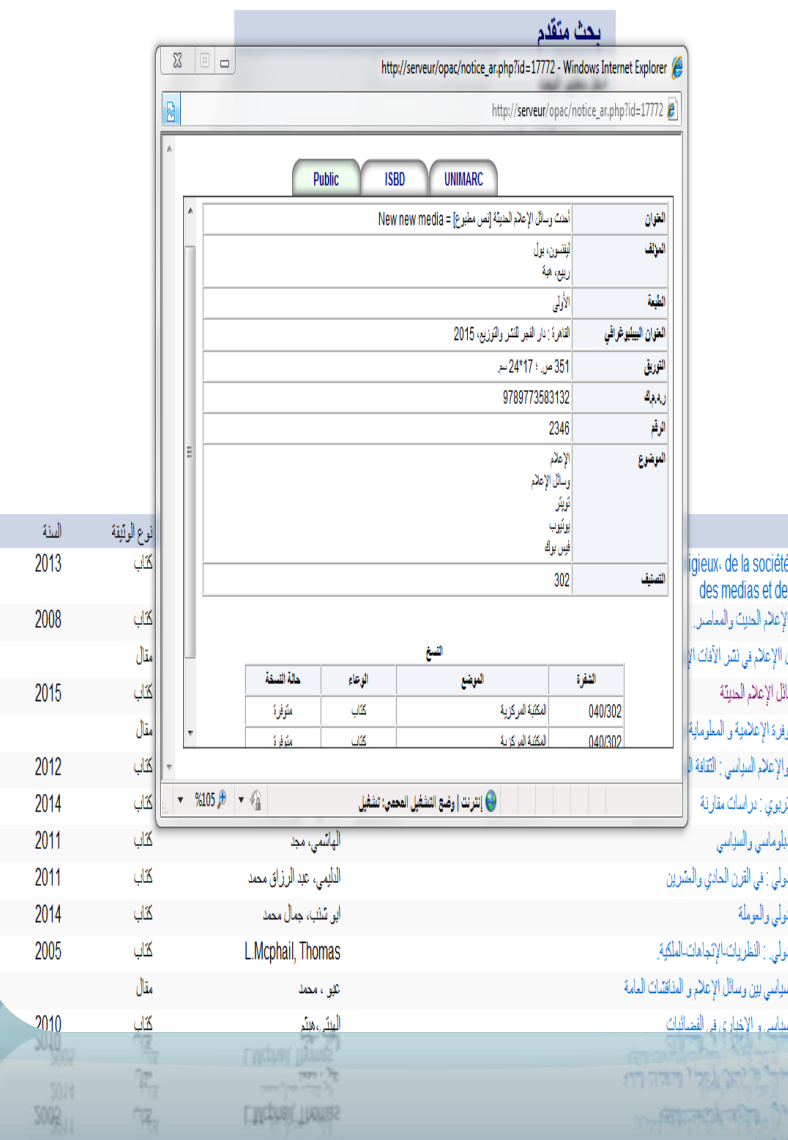

### Www.univ-eloued.dz :SNDL JL

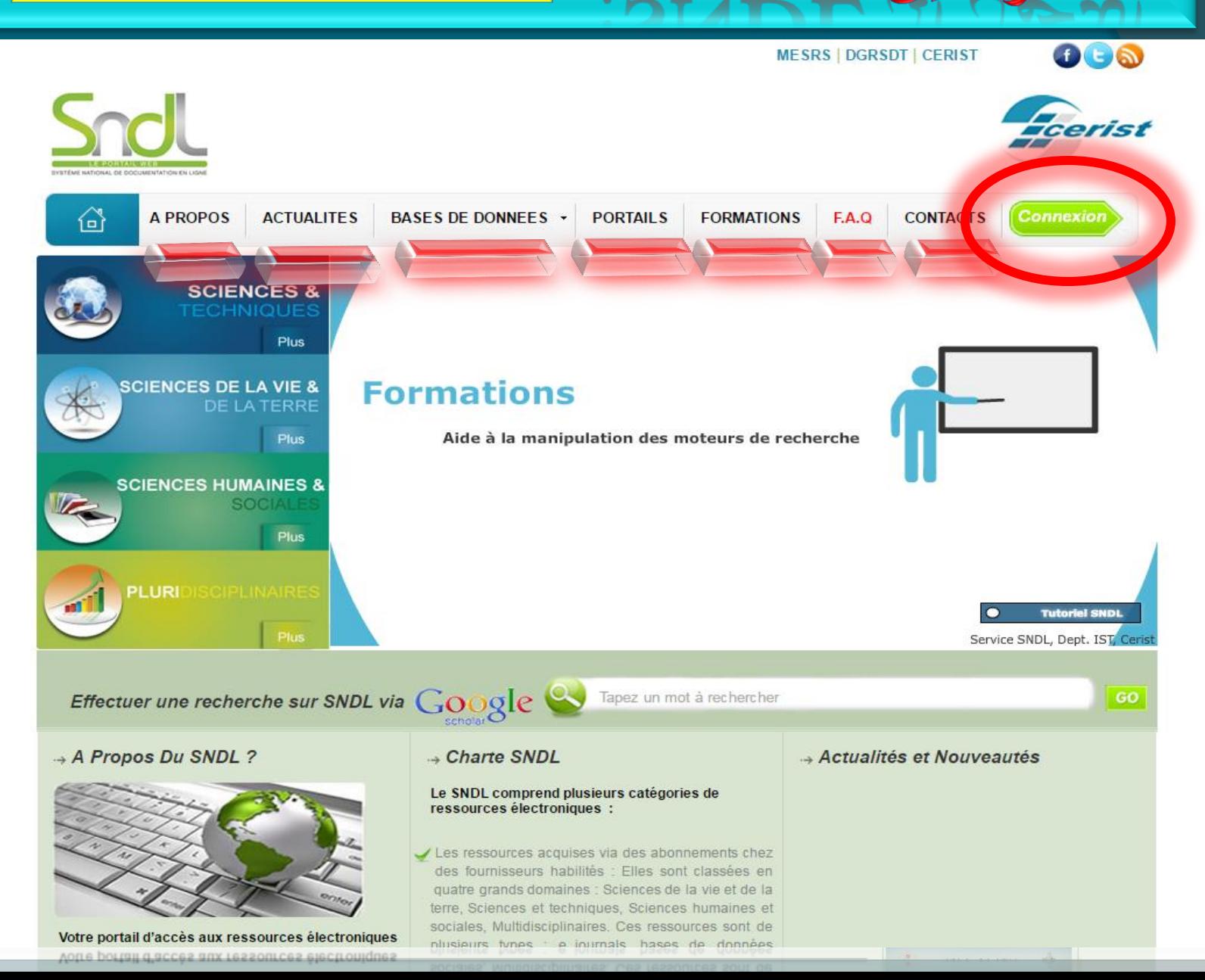

## الدخول وتغيير كلمة

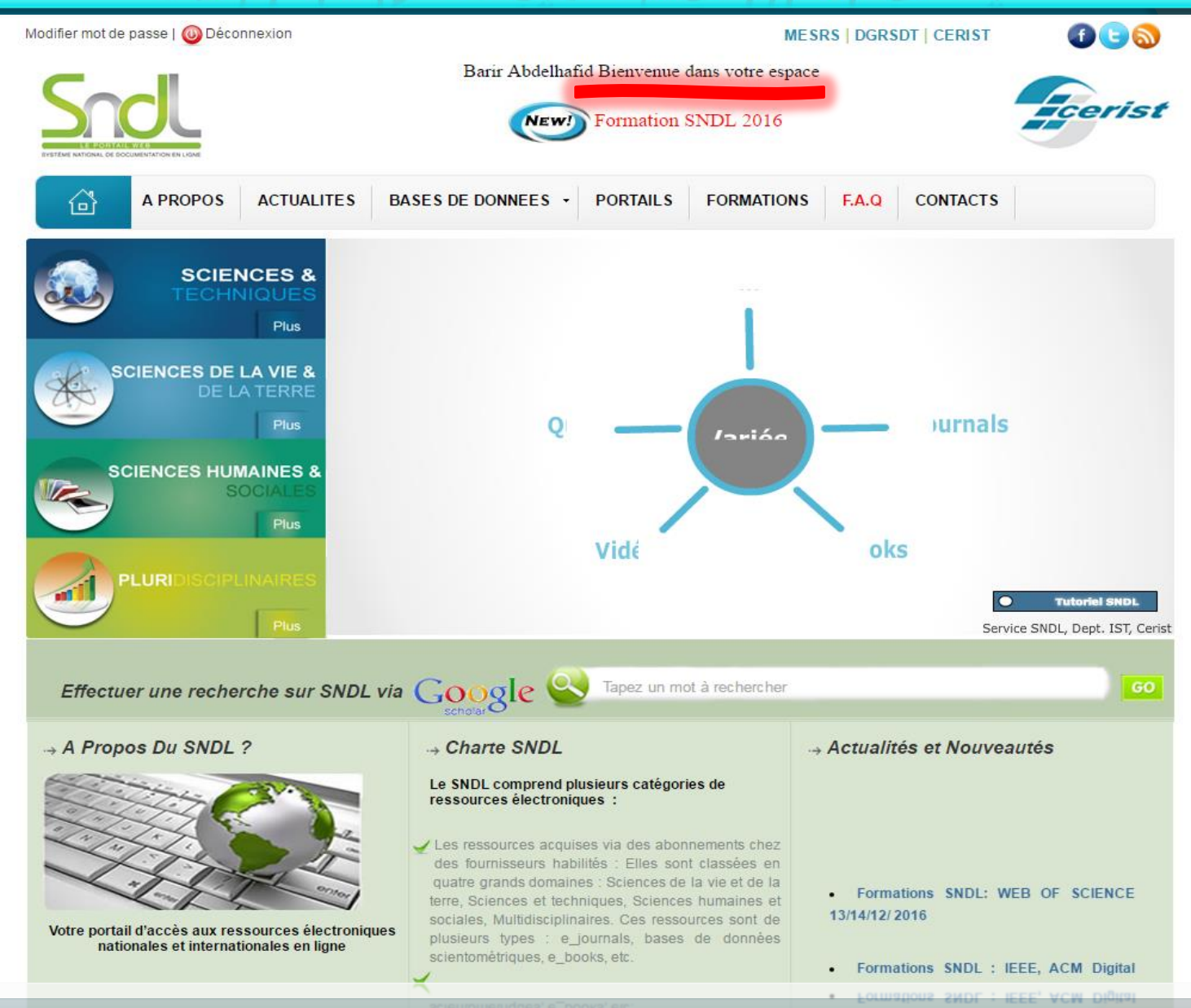

nationales et internationales en ligne

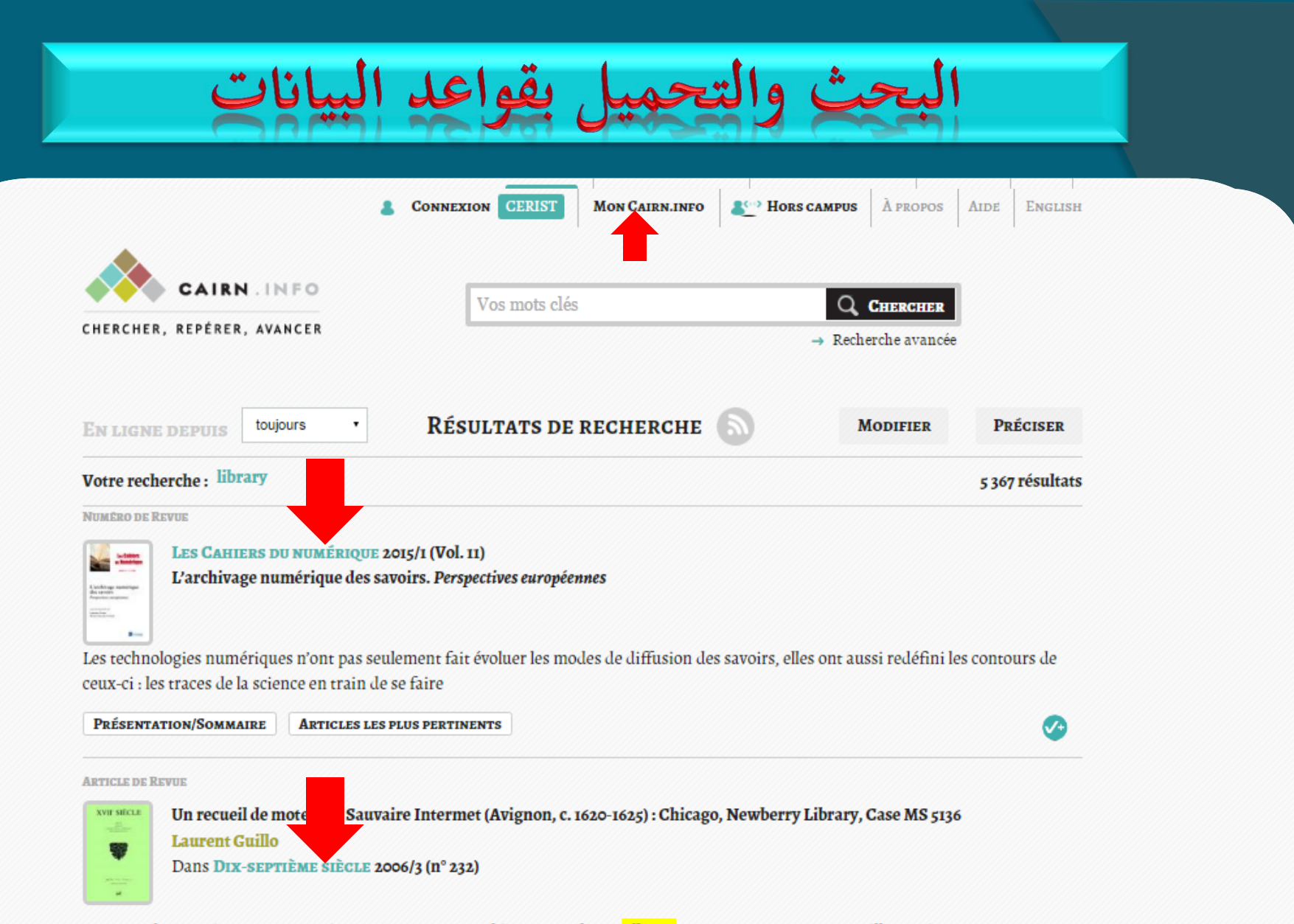

...motets de Sauvaire Intermet (Avignon, c. 1620-1625) : Chicago, Newberry Library, Case MS 5136 Laurent Guillo Paris. LA CARRIÈRE ET LA ......cette étude : G – Le recueil de motets de Chicago, Newberry Library, Case MS 5136 33 La Newberry Library a reçu en ...

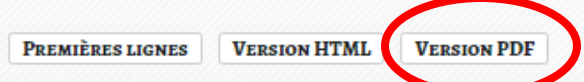

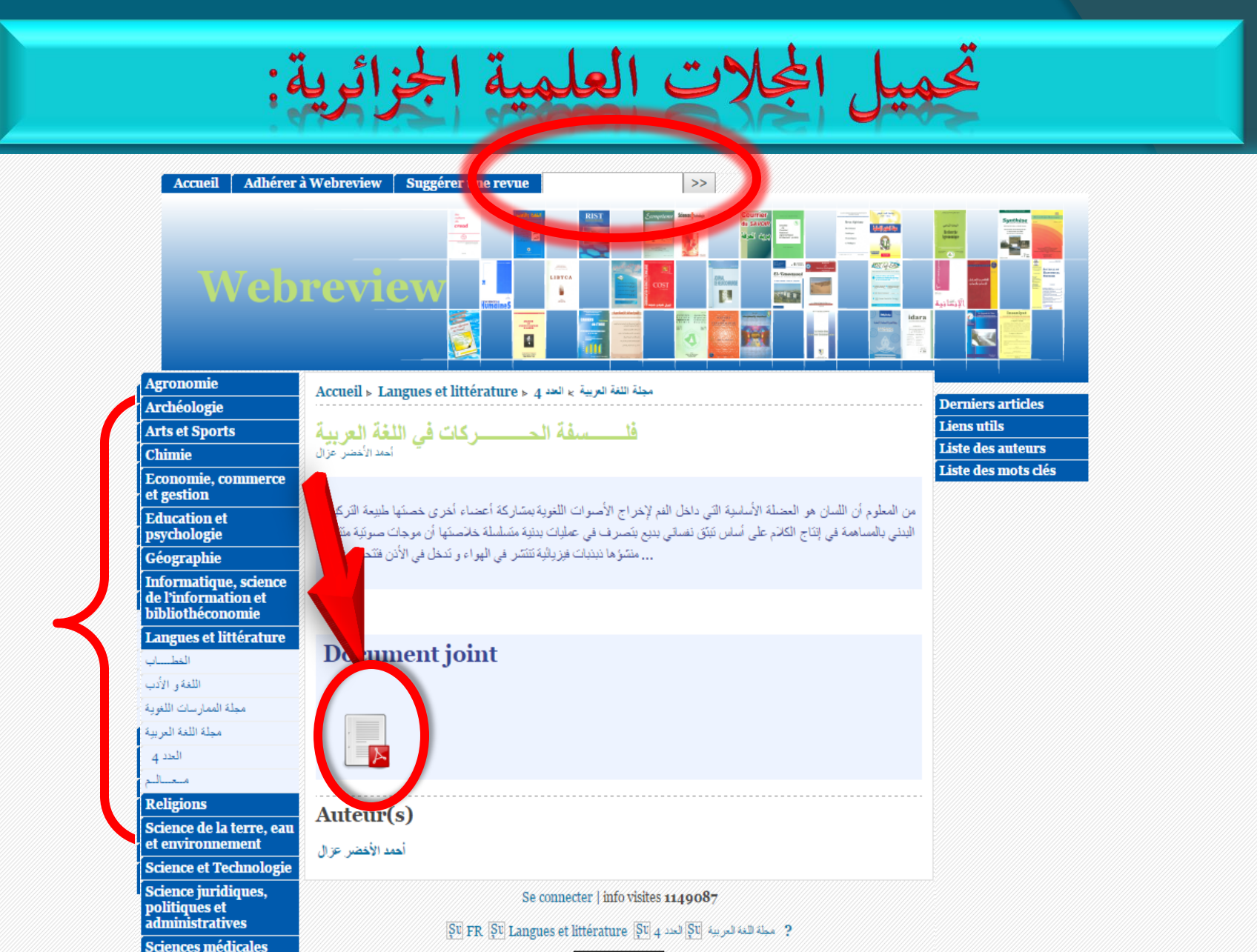

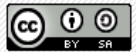

Sciences sociales et humaines

# تحميل الأطروحات PNST

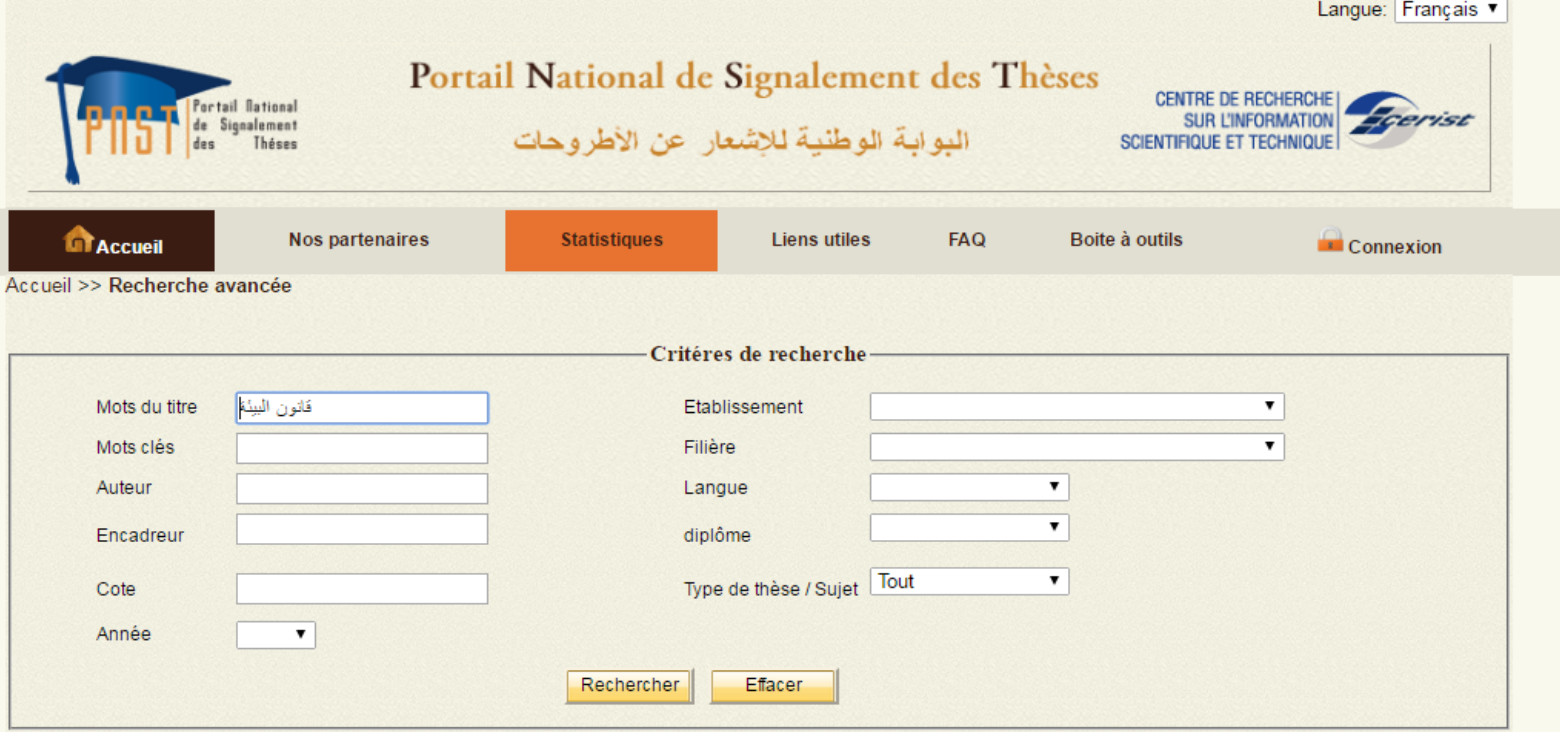

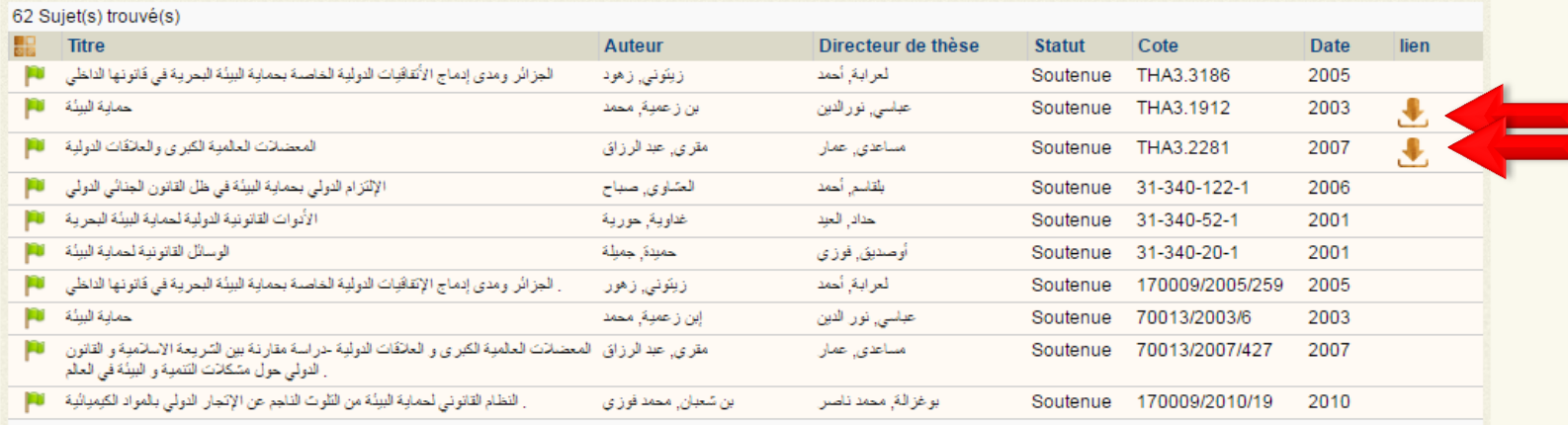

Pages: 1|2|3|4|5|6|7|Suiv Dernière

هربی Espace professionnel | Contactez-nous | Plan du site | هربی

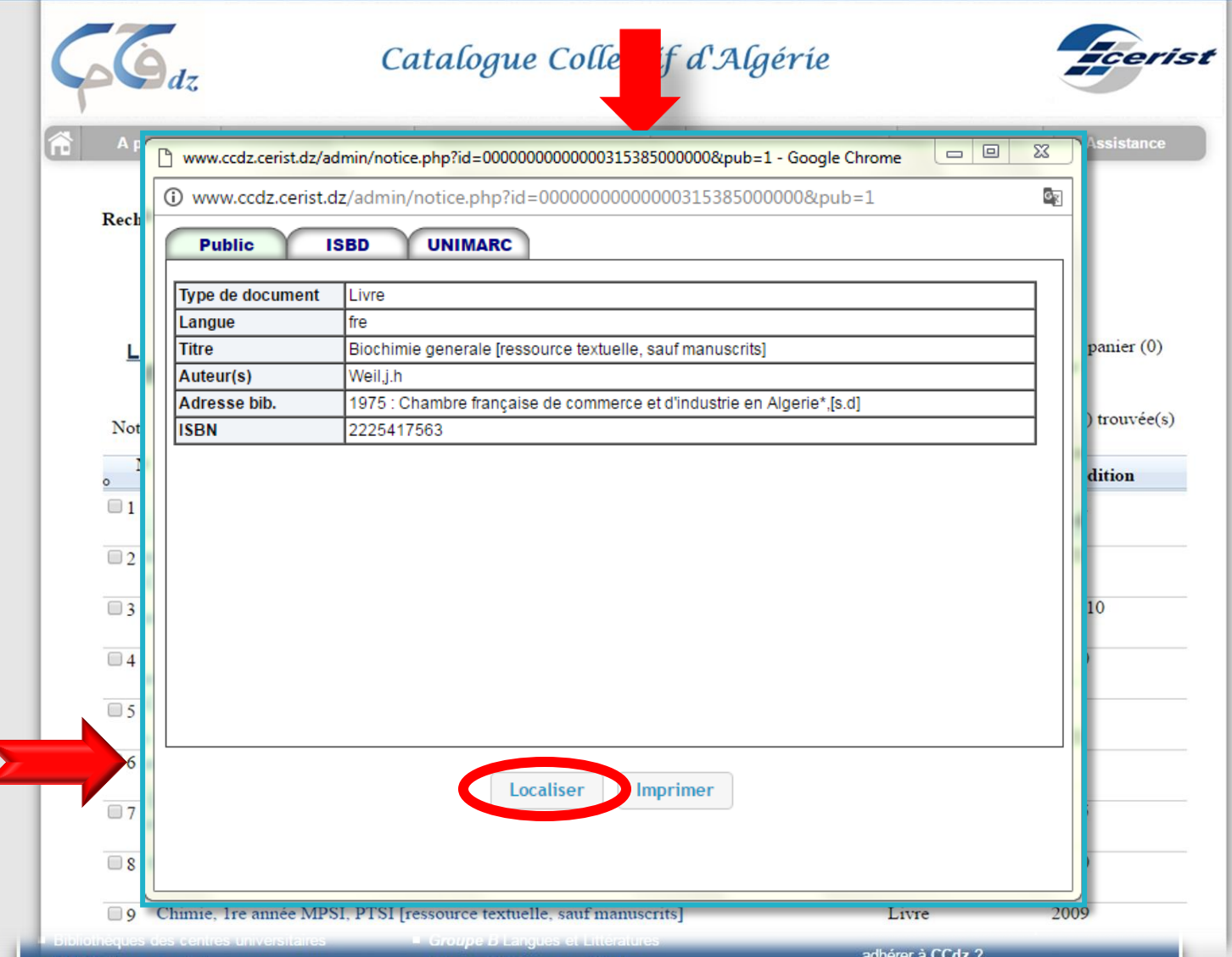

الفهرس الموحد للمكتبات الجامعية الجزائرية CCDZ:

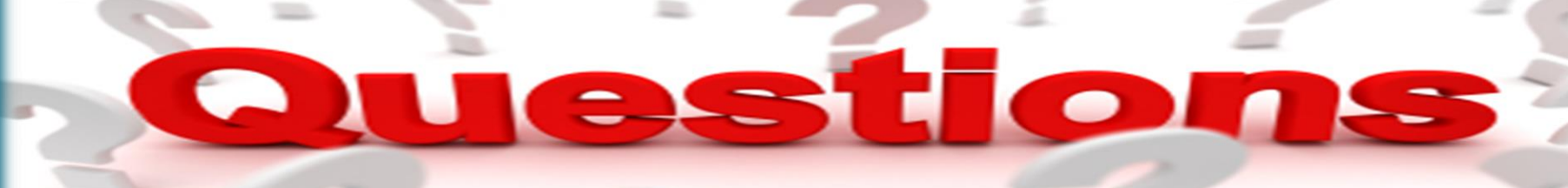

**BO** AN

Œ

### يسرنا تلقي أسئلتكم والإجابة عليها في الجانب التطبيقي

23

**System** 

معلومات الاتصال

 **الربيد االلكرتوين : أرسل استفسارك على العنوان اآليت : [dz.eloued-univ@srbbc](mailto:srbbc@univ-eloued.dz)**

 **اذلاتف/الفاكس: اتصل هاتفيا ابدلكتبة ادلركزية خالل ساعات العمل على الرقم** 

#### **+213 032 12 07 19**

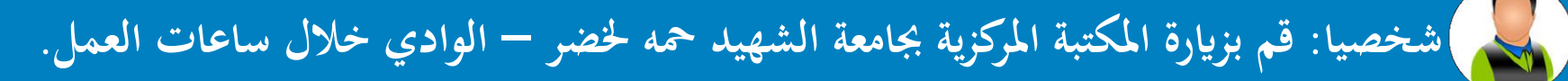

**[www.sndl.cerist.dz](http://www.sndl.cerist.dz/) [www.univ-eloued.dz](http://www.univ-eloued.dz/) :ادلرجع**